## **Rhino 3d Tutorials For Beginners**>>>CLICK HERE<<<

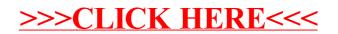